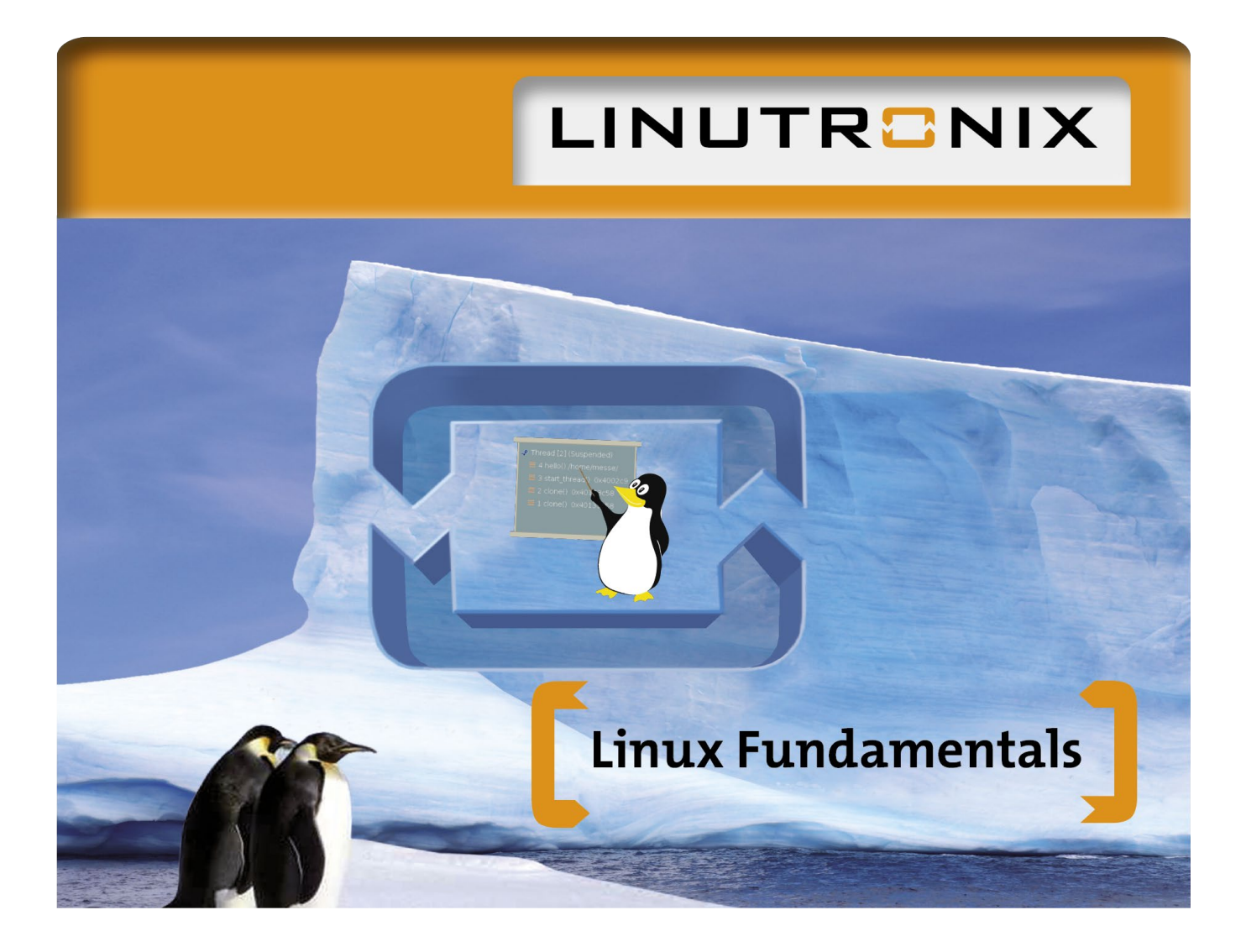

# **Linux Fundamentals**

Day 1

### **C** Overview of structure and function of Linux

Bootloader, kernel, user space File system Boot process UNIX daemons Shell programming (sh, sed, awk) Overview and comparison of the most important file systems of Linux ext2, ext3, btrfs, jffs2, yaffs, ubifs Process management (daemons, system infos, ...) TCP/IP network

### **Kernel - Linux Kernel by your own**

native for x86 kernel

**B** Build System for kernel – an introduction Kernel configuration

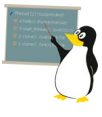

## **Build System for Kernel (Debian based)**

Kernel configuration

## Day 2

## **B** Native application development

GNU tools: gcc, binutils, ... Introduction to ELF binary format Introduction to dynamic linking IDE (Integrated development environment) shell, vi, emacs – short presentation Eclipse – theoretical introduction, presentation Makefiles Debugging with GDB

## Day 3

- **B** Root File System rfs – what is that? What have I to do to get my own rfs?
- **D** Difference between native and cross development Overview about the principle approaches
- **C** Cross development for applications I NFS as a tool for the development of embedded systems
- **C** Cross development for applications II Cross Debugging with gdbserver
- **O** Overview Open Source software and Licences Remark: This will be just a short introduction and overview. A real consulting must be done by a lawyer.
- **Reasonable HW infrastructure for Linux development**
- **Reasonable SW Infrastructure for Linux development (Build System, version control system, distributed** development ...)

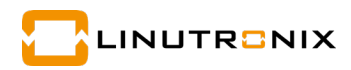

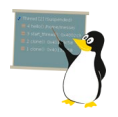

### Software:

Linutronix provides an USB HDD with an x86 64-bit based Debian system for the host system, a Debian and a toolchain and for the target system an ARM Linux (running in a virtual machine). The HDD is a gift for the participant and can be taken home for further studies.

### Hands-On training:

Scheduled are hands-on examples for the following themes: shell, cross compiling, and cross debugging

Hands-on examples might be limited to 2 persons for a single device

### Number of participants:

Due to our experience we know that a single instructor could coach a maximum of 6 persons. Our courses are therefore limited to this number of individuals.

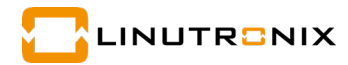